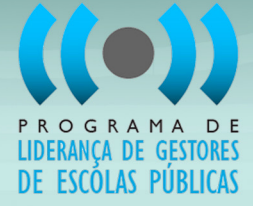

# **REGULAMENTO**

# **Programa de Liderança de Gestores de Escolas Públicas 2012**

**São Paulo, junho de 2012**

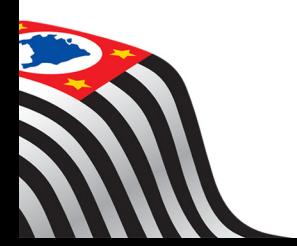

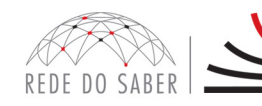

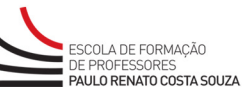

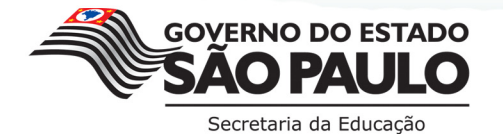

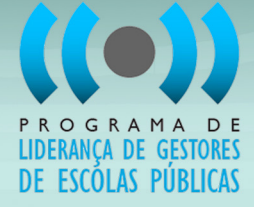

# **SUMÁRIO**

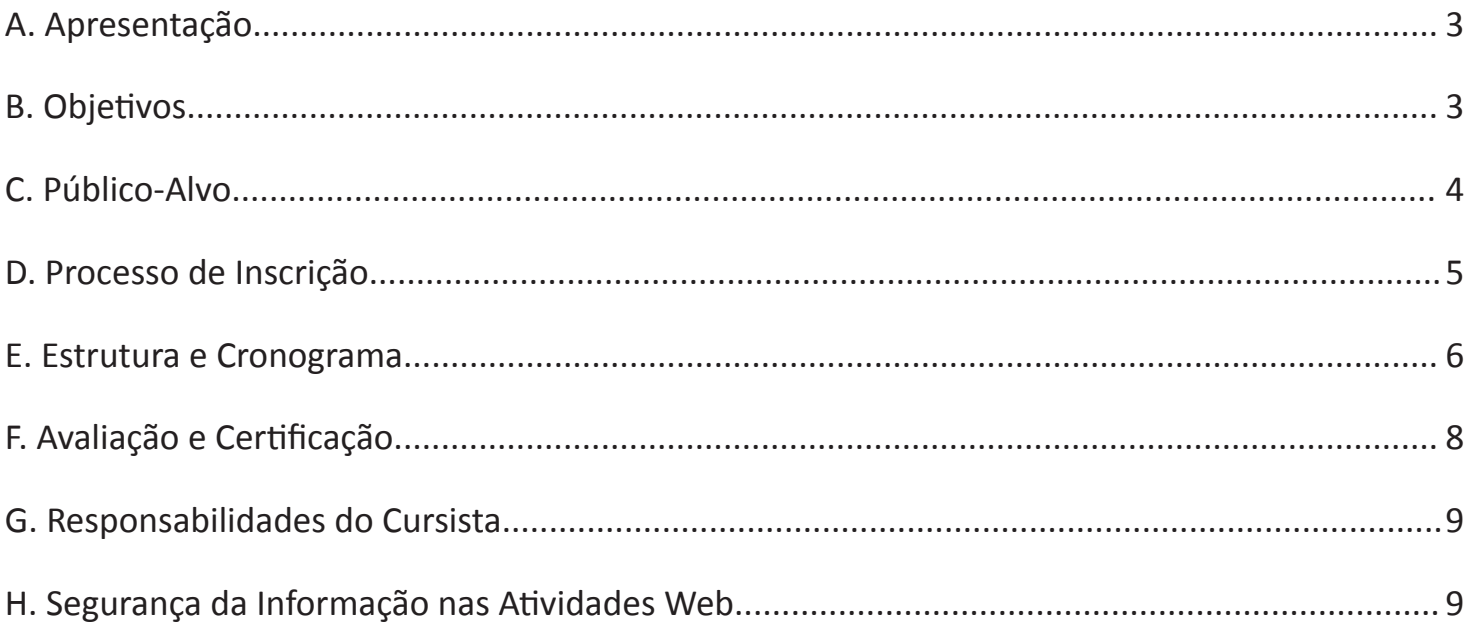

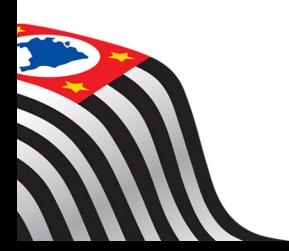

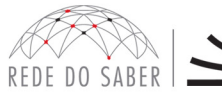

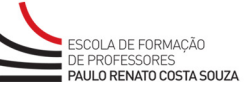

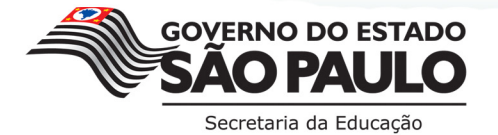

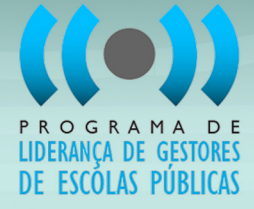

# **A. APRESENTAÇÃO**

- 1. A Secretaria de Estado da Educação (SEE-SP), por meio da Escola de Formação e Aperfeiçoamento dos Professores do Estado de São Paulo "Paulo Renato Costa Souza" (EFAP), reconhecendo sua importância em contribuir para a promoção da melhoria da qualidade da educação, e em parceria com o British Council e o Instituto Crescer, apresenta o Programa de Liderança de Gestores de Escolas Públicas – 2012.
- 2. Este Regulamento contém as regras e os procedimentos que regem o Programa de Liderança de Gestores de Escolas Públicas – 2012.

### **B. OBJETIVOS**

3.Geral:

- i. Desenvolver o Programa de Liderança de Gestores de Escolas Públicas desenvolvido pelo British Council e implementado no Brasil pelo Instituto Crescer, para um novo grupo de supervisores da rede de ensino estadual de São Paulo, contribuindo com o seu desenvolvimento profissional, para que promovam a melhoria da qualidade da educação.
- 4.Específicos:
	- i. Dar subsídios aos supervisores para que aprimorem a gestão do tempo da equipe gestora das escolas, contemplando:
		- a.Metacognição: reflexão sobre como são organizadas as ações no cotidiano escolar e como aprendemos;
		- b.Compreensão da dimensão do trabalho do gestor e o equilíbrio necessário para a execução de cada uma das tarefas;
		- c. Planejamento das ações do cotidiano escolar e as ações que se remetem à organização pessoal do gestor;
		- d.Registro do planejamento das ações individuais e coletivas e divulgação para a comunidade escolar.
	- ii. Preparar os supervisores para orientar a comunidade escolar na construção de um planejamento estratégico, que envolve:
		- a. Levantar o perfil da comunidade escolar;
		- b.Fazer a avaliação de eficácia escolar;
		- c. Realizar avaliação estratégica usando a ferramenta FOFA (Forças, Oportunidades, Fraquezas e Ameaças) (SWOT – *Strenghts, Weaknesses, Oportunities e Threats*);
		- d.Elaborar o plano de ação.
- 5.Preparar os supervisores para orientar a equipe gestora no sentido de promover atividades de observação da ação docente em sala de aula e propiciar *feedback* aos professores.

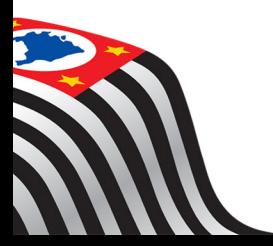

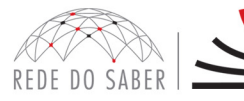

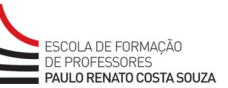

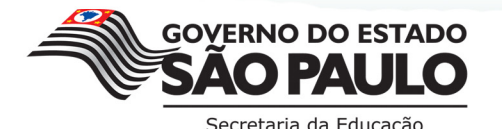

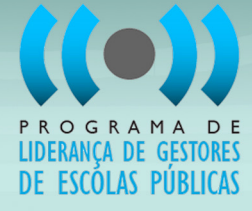

- 6.Apresentar aos supervisores recursos tecnológicos que possam colaborar para a organização das atividades da equipe gestora, tais como:
	- i. Recursos da web 2.0 para organização de uma comunidade colaborativa com professores e/ou pais (uso de redes sociais);
	- ii. Recursos da web 2.0 para comunicação e divulgação das ações da escola (blogs e miniblogs);
	- iii. Recursos para produção de material multimídia (apresentações, vídeos etc.);
	- iv. Recursos para organização de gráficos e planilhas.

## **C. PÚBLICO-ALVO**

- 7. Para o Programa de Liderança de Gestores de Escolas Públicas 2012 serão ofertadas 70 vagas.
- 8. Será destinada uma vaga para cada Diretoria de Ensino (DE) participante.
- 9. O conjunto das 70 DEs participantes foi assim definido:
	- i. As 16 DEs contempladas no Programa de Liderança de Gestores de Escolas Públicas 2011 não terão vaga em 2012;
	- ii. Dentre as 75 DEs que não participaram em 2011, as 70 participantes foram assim classificadas:
		- a. As DEs com mais escolas prioritárias;
		- b. As DEs com mais supervisores que não tenham participado de formações correlatas ofertadas pela EFAP entre 2010 e 2011 (REDEFOR, GSE Programa de Liderança de Gestores de Escolas Públicas – 2011).

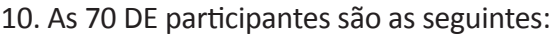

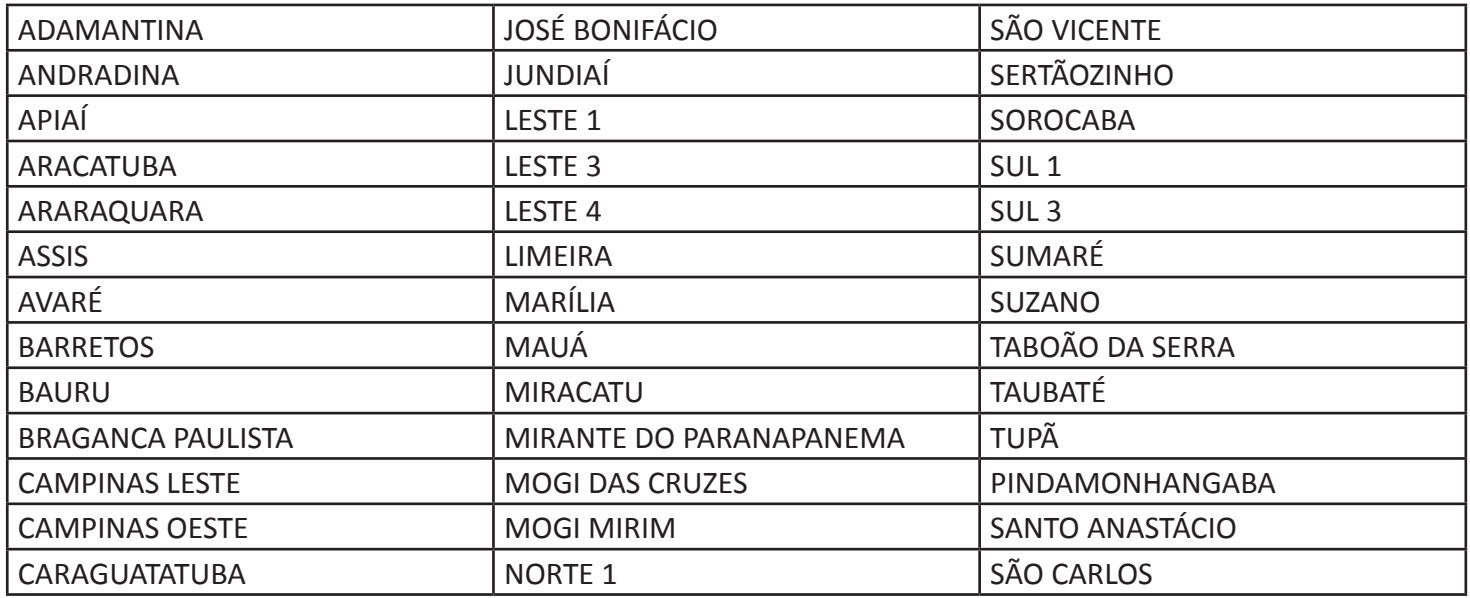

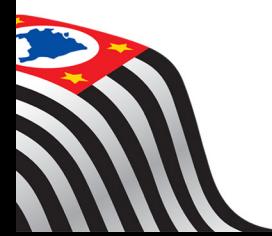

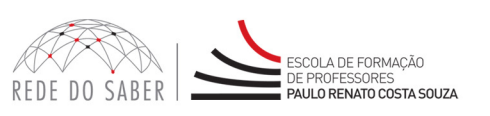

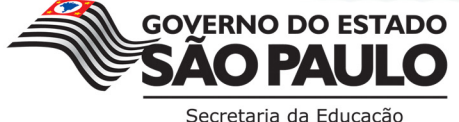

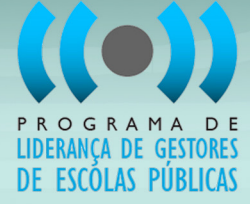

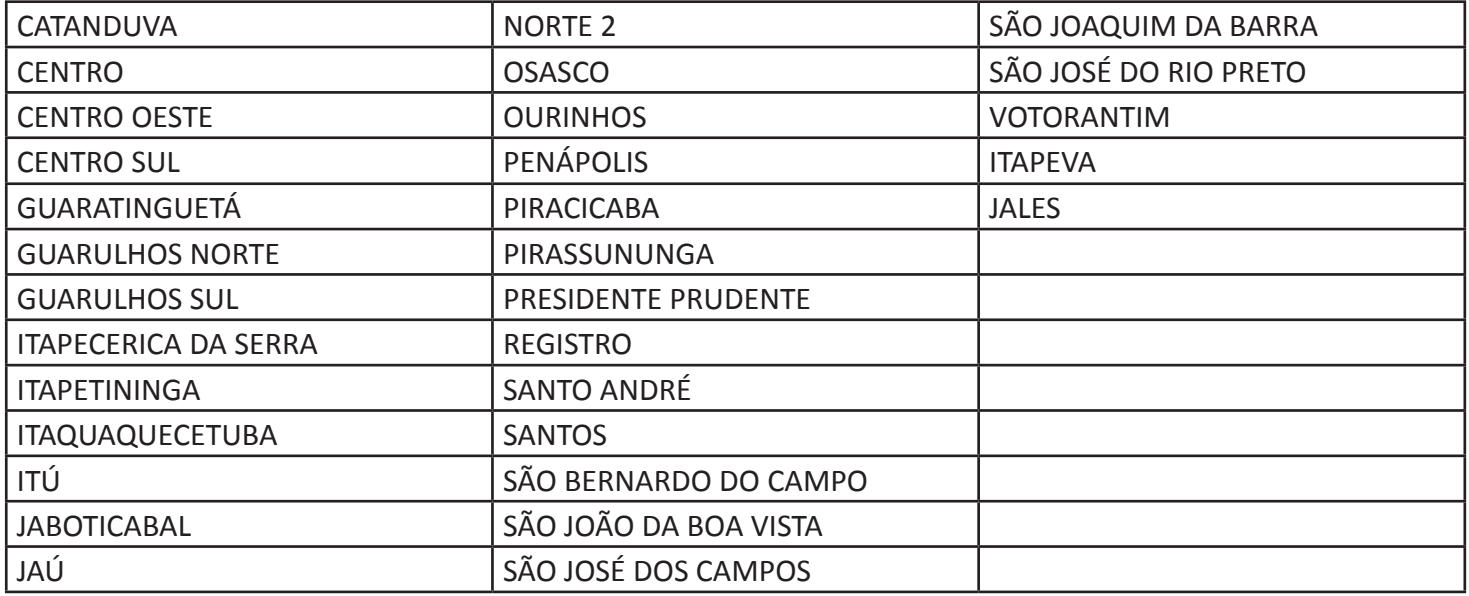

11. As vagas são direcionadas aos supervisores de ensino em exercício nas DEs participantes desta edição, conforme base CGRH de abril de 2012.

### **D. PROCESSO DE INSCRIÇÃO**

- 12. Inscrição:
	- i. As inscrições para o Programa de Liderança de Gestores de Escolas Públicas 2012 devem ser realizadas, impreterivelmente, de 11 a 19 de junho ou até o preenchimento da vaga de cada DE, o que acontecer primeiro;
	- ii. Cabe ao dirigente, ou ao responsável por ele indicado, inscrever o supervisor da DE que realizará esta edição do Programa;
	- iii. As inscrições devem ser realizadas diretamente pelo site **http://www.rededosaber.sp.gov.br/liderancagestores**;
	- iv. Poderão ser inscritos os supervisores:
		- a. Em exercício nessas 70 DEs, conforme base CGRH de abril de 2012;
		- b. Efetivos ou designados;
	- v. Os seguintes profissionais não poderão ser inscritos neste curso:
		- a. Profissionais que não constem em exercício como supervisor de ensino na base CGRH de abril de 2012;
		- b. Supervisores de ensino participantes do Programa de Liderança de Gestores de Escolas Públicas 2011;
		- c. Pré-inscritos validados na 1ª Edição do Programa REDEFOR (2010/2011);
		- d. Matriculados na 2ª Edição do Programa REDEFOR (2011/2012);
		- e. Matriculados no curso Gestão para o Sucesso Escolar 2011;

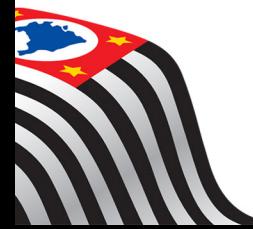

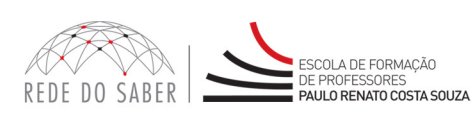

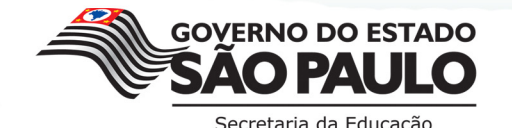

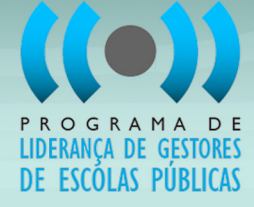

- vi. Ao inscrever o supervisor, o dirigente ou responsável deve:
	- a. Certificar-se da ciência, interesse e disponibilidade do supervisor em realizar o curso;
	- b. Informar quais serão as duas escolas que o supervisor acompanhará durante a realização do curso: é de fundamental importância que, ao menos, uma das escolas seja prioritária;
	- c. Certificar-se de que o e-mail pessoal informado do supervisor inscrito é válido e ativo;
- vii. Após realizar a inscrição do supervisor, o dirigente ou responsável deve tomar nota do protocolo emitido pelo sistema: esse número é o registro de que a inscrição foi efetuada com sucesso;
- viii. **Atenção:** Inscrição realizada é caracterizada como vaga preenchida; não haverá lista de espera! Devem ser inscritos apenas os supervisores com disponibilidade e interesse em realizar o curso;
- ix. A relação de inscritos será divulgada no site do Programa de Liderança de Gestores de Escolas Públicas anteriormente ao início do curso.
- 13. **Ônus aos desistentes:** os supervisores de ensino que forem inscritos e reprovados por frequência não poderão:

i. Se inscrever em edições subsequentes do Programa de Liderança de Gestores de Escolas Públicas;

ii. Ser professor tutor das ações de formação da EFAP por um período de dois anos.

#### **E. ESTRUTURA E CRONOGRAMA**

- 14. O Programa de Liderança de Gestores de Escolas Públicas 2012 ocorrerá de **29 de junho a 23 de novembro de 2012**.
- 15. O Programa, com carga horária de 242 horas e composto de três módulos, será realizado na modalidade semipresencial, incluindo:
	- i. Encontros presenciais;
	- ii. Atividades web no Ambiente Virtual de Aprendizagem da EFAP (AVA-EFAP);
	- iii. Encontro presencial de encerramento na sede da EFAP.
- 16. A carga horária será dividida em:
	- i. 42 horas de atividades web, realizadas a distância, por meio do AVA-EFAP;
	- ii. 72 horas de atividades presenciais na sede da EFAP:
		- a. Serão nove encontros presenciais a serem realizados em dia útil, conforme cronograma disposto no item 17;
		- b. Os encontros presenciais serão realizados conforme horário disposto em convocação;
		- c. Todos os nove encontros presenciais serão realizados na Escola de Formação e Aperfeiçoamento dos Professores do Estado de São Paulo "Paulo Renato Costa Souza" (EFAP) – Rua João Ramalho, 1.546 - Perdizes - São Paulo - SP - CEP: 05008-002;
	- iii. 128 horas de atividades presenciais divididas em 64 horas em cada uma das escolas indicadas no formulário de inscrição.

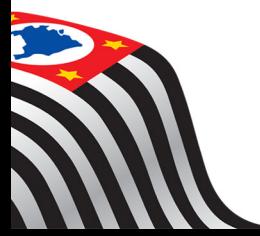

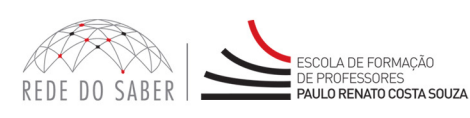

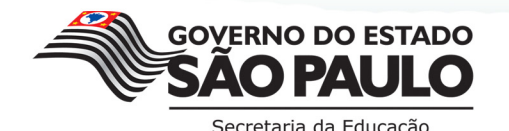

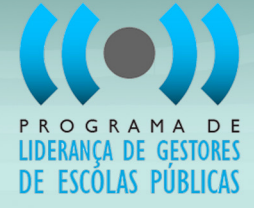

- 17. O Programa é composto dos seguintes módulos:
	- i. **Módulo 1:** "Como administrar melhor o tempo da equipe de gestão escolar":

Os participantes serão capazes de refletir sobre as ações que desenvolvem no cotidiano escolar, dimensionar melhor o trabalho do gestor, levando em consideração as atividades pedagógicas, administrativas, financeiras e de infraestrutura. A partir disso, serão capazes de elaborar um plano de trabalho que contemple todas essas dimensões, havendo um equilíbrio entre todas elas, com foco na melhoria da qualidade da educação. Em relação às tecnologias digitais, serão capazes de criar um blog e administrá-lo para melhor relacionamento e comunicação com a comunidade escolar;

ii. **Módulo 2:** "Como fazer e colocar em prática um planejamento estratégico":

Neste módulo, os participantes serão capazes de organizar, junto com a comunidade escolar, todas as etapas que envolvem a elaboração de um planejamento estratégico, ou seja, definir com eles o perfil da comunidade escolar, avaliar seus critérios de eficácia educacional, fazer uma avaliação estratégica da escola e elaborar um plano de ação que busque maior eficiência do processo educacional, contemplando ações de curto, médio e longo prazo. Em relação às tecnologias digitais, os participantes irão adquirir competências para criar planilhas e gráficos que suportem as pesquisas e análises envolvidas no processo de construção do planejamento estratégico. Vivenciarão também atividades que envolvam a criação de uma rede social, o que permitirá a organização de grupos de trabalho virtuais para melhor gestão das atividades do cotidiano da equipe gestora e docente;

iii. **Módulo 3:** "Como promover observação em sala de aula":

Os participantes se apropriarão de uma metodologia para observação da atividade docente em sala de aula, avaliação da sua eficácia e registro do processo de desenvolvimento profissional docente. Desenvolverão também habilidades para promover *feedbacks* aos professores, apresentando a eles os pontos positivos de sua atuação em sala de aula e necessidades de desenvolvimento profissional. Em relação às tecnologias digitais, ao final da formação, serão capazes de usar os aplicativos para registro das atividades escolares e para melhor gestão do conhecimento.

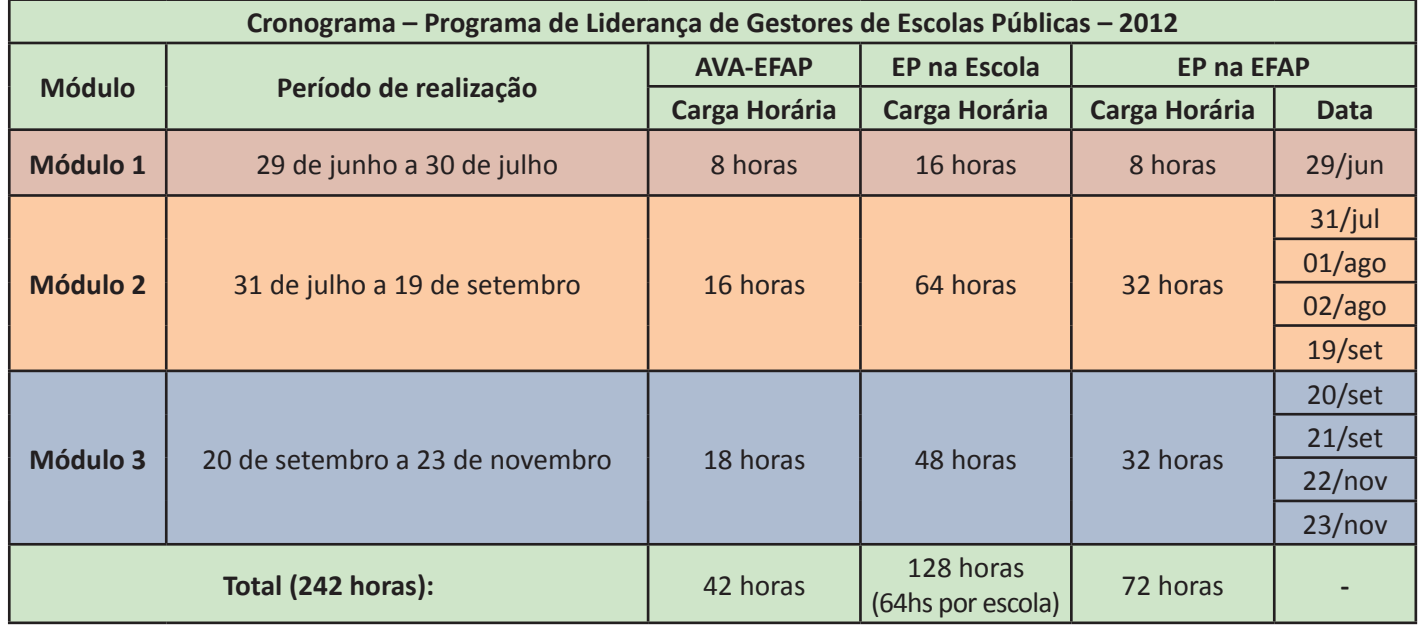

18. O Programa será realizado conforme cronograma a seguir:

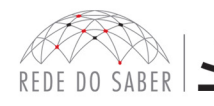

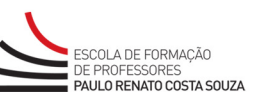

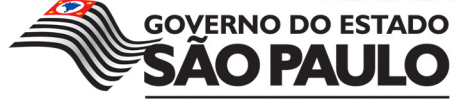

Secretaria da Educação

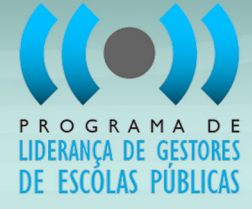

- 19. O acesso ao AVA-EFAP se dará por meio do site **www.escoladeformacao.sp.gov.br/liderancagestores**, em "Acesse o curso", disposto no menu lateral.
- 20. As atividades web no AVA-EFAP serão acompanhadas por professores tutores.
- 21. As atividades presenciais serão desenvolvidas por especialistas e acompanhadas por professores tutores.
- 22. Em caso de impossibilidade de participação nas atividades do curso em razão de problemas de saúde, o cursista deverá abrir chamado no Fale Conosco do curso e ter posse do atestado médico. Esses casos serão analisados pela coordenação do curso.
- 23. As atividades presenciais do curso devem ocorrer em dia útil, mesmo que em horário de trabalho dos cursistas, conforme convocação em Diário Oficial do Estado.

# **F. AVALIAÇÃO E CERTIFICAÇÃO**

24. O aproveitamento de todas as produções entregues pelos cursistas será avaliado como satisfatório ou insatisfatório, conforme quadro a seguir:

#### **Quadro de Avaliação**

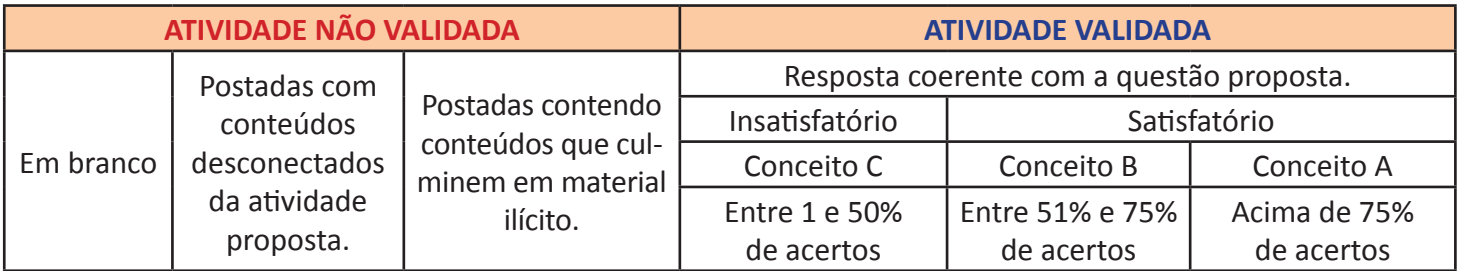

25. As entregas das produções serão avaliadas, considerando-se:

- i. As propostas para melhor administração do tempo da equipe gestora que contemplem, de forma clara e coerente, a rotina de trabalho da direção e coordenação, levando em consideração aspectos administrativos, pedagógicos e de relacionamento com a comunidade;
- ii. Os documentos que compõem o planejamento estratégico, que apresentem de forma clara o plano de ação, contemplando os desafios encontrados na análise FOFA e, consequentemente, sua coerência com a análise feita da eficácia escolar e do perfil da sua comunidade;
- iii. As fichas para observação em sala de aula, com indicadores claros de observação da prática docente, registros pertinentes e *feedbacks* coerentes que evidenciem encaminhamentos adequados para os desafios encontrados na observação em sala de aula;
- iv. As evidências de incorporação das tecnologias digitais na prática de gestão, de acordo com as orientações de uso de cada ferramenta tecnológica, exploradas durante os encontros presenciais.

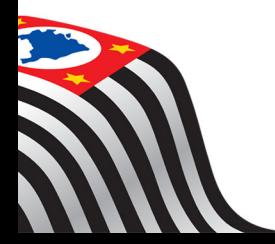

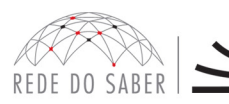

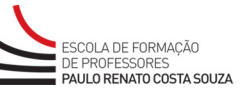

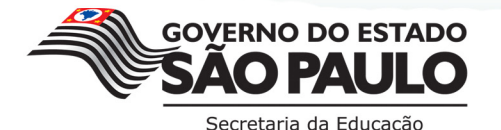

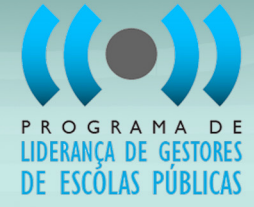

- 26. Para ser certificado, o cursista deverá:
	- i. Realizar, no mínimo, 80% do total das atividades propostas;
	- ii. Ter aproveitamento satisfatório, conforme Quadro de Avaliação, na média do conjunto de produções por módulo;
	- iii. Ter, no mínimo, presença em 80% dos encontros presenciais na sede da EFAP (ao menos oito presenças no total de nove encontros).

#### **G. RESPONSABILIDADES DO CURSISTA**

- 27. Informar ao dirigente ou ao responsável pela inscrição e-mail válido e atualizado para o momento da inscrição.
- 28. Participar dos nove encontros presenciais, conforme cronograma e convocação.
- 29. Participar do encontro de fechamento do curso.
- 30. Realizar os encontros com a equipe gestora nas escolas indicadas no momento da inscrição.
- 31. Dedicar-se ao cumprimento da carga horária do curso, organizando-se para a realização das atividades web.
- 32. Participar das atividades web propostas no decorrer do curso, dentro dos prazos estabelecidos e registrados no AVA-EFAP.
- 33. Acompanhar, no AVA-EFAP, o "status" de suas atividades, verificando aquelas que estão pendentes, não realizadas, concluídas ou não validadas pelo professor tutor.
- 34. Acatar as regras estabelecidas neste Regulamento, inclusive as relativas à segurança da informação e às declarações apresentadas quando do primeiro registro de acesso pessoal ao AVA-EFAP.
- 35. Manter a senha de acesso guardada em completa segurança e sigilo, sendo de sua inteira responsabilidade acessos realizados com a mesma.
- 36. Ter ciência que a senha de acesso fornecida ao cursista tem caráter pessoal e intransferível, sendo vedada a revelação para terceiros: a senha de acesso é a forma de identificação do cursista, considerando-se a sua utilização, para todos os fins e efeitos, como manifestação de sua vontade expressa.
- 37. Utilizar apenas equipamentos confiáveis para o acesso à plataforma, que possuam programas antivírus e firewall devidamente instalados e atualizados, assumindo o risco de sua conduta caso assim não proceda.
- 38. Realizar "logout" (sair do sistema) após finalizar uma sessão no AVA-EFAP, garantindo a veracidade de suas participações e produções.
- 39. Atualizar seu perfil sempre que necessário e se responsabilizar pelas informações fornecidas.
- 40. Estabelecer vínculo de respeito mútuo com todos os usuários do AVA-EFAP.
- 41. Acatar sua inserção em grupos, em situações de trabalho coletivo, segundo a distribuição feita pelo professor tutor ou pela coordenação do Programa.

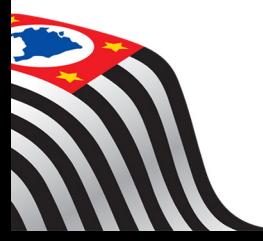

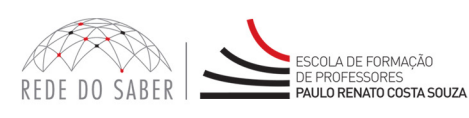

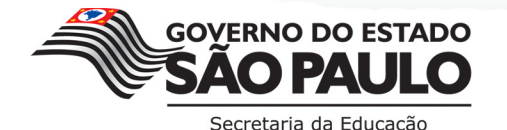

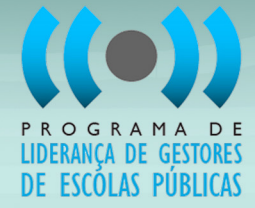

# **H. SEGURANÇA DA INFORMAÇÃO NAS ATIVIDADES WEB**

- 42. A gestão da segurança das informações relacionadas ao Programa de Liderança de Gestores de Escolas Públicas – 2012 observa as disposições da Norma Técnica ABNT NBR ISSO/IEC 27002, especialmente em relação à autenticidade, integridade e disponibilidade da informação.
- 43. É de reconhecimento público a impossibilidade técnica da manutenção do funcionamento integral e ininterrupto de qualquer sistema de informática. Dessa forma, fica a SEE-SP, desde logo, isenta de qualquer responsabilidade relativa à postagem de atividades web ou da manutenção de equipamentos.
- 44. As configurações mínimas de hardware e software necessárias para acesso adequado ao AVA-EFAP são as seguintes:

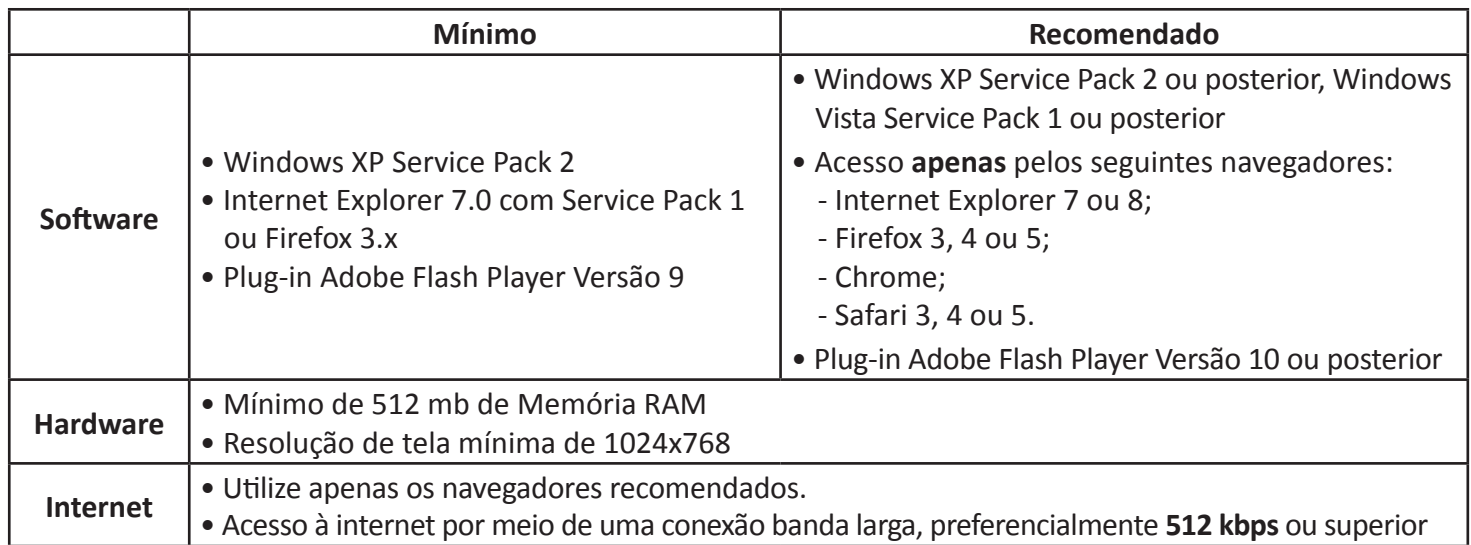

Quadro: especificações técnicas

45. Para um bom desempenho do AVA-EFAP, é recomendada a limpeza do Navegador, seguindo os passos abaixo:

#### **I. Ao utilizar o Microsoft Internet Explorer:**

- a. Abrir o Internet Explorer;
- b. Apertar a tecla "ALT" do seu teclado para que a barra de menu seja disponibilizada;
- c. Selecionar a opção "Ferramentas" e selecionar a opção "Opções da Internet";
- d. Selecionar a aba "Geral" na nova janela aberta;
- e. Clicar em "Excluir" na área "Histórico de Navegação";
- f. Marcar os itens "Arquivos de Internet Temporários" e "Cookies" na nova janela aberta;
- g. Clicar no botão "Excluir". Esta janela será fechada automaticamente;
- h. Para finalizar, clicar no botão "Aplicar" e, logo em seguida, no botão "OK";

# **II. Caso utilize o Firefox:**

- a. Abrir o Firefox;
- b. Apertar a tecla "ALT" do seu teclado para que a barra de menu seja disponibilizada;
- c. Selecionar a opção "Ferramentas" e selecionar a opção "Limpar Dados Pessoais";
- d. Selecionar a aba "Avançado" na nova janela;
- e. Habilitar os itens "Cookies" e "Cache" na nova janela aberta;
- f. Clicar no botão "Limpar Agora". Esta janela será fechada automaticamente.

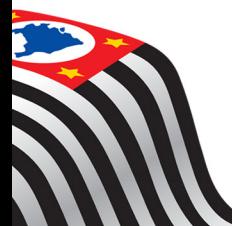

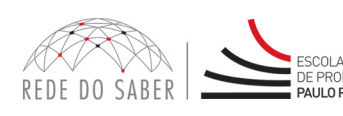

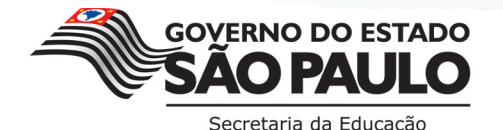